## **Transition: CUDA ←→ OpenCL**

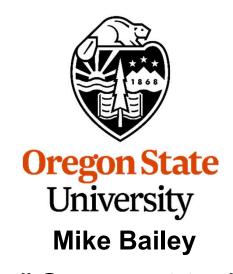

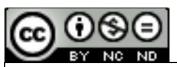

mjb@cs.oregonstate.edu

This work is licensed under a <u>Creative Commons</u>
<u>Attribution-NonCommercial-NoDerivatives 4.0</u>
<u>International License</u>

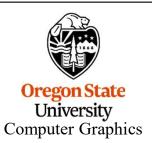

## **CUDA** Summary

- CPU and GPU programs exist in the same file
  - Can share #defines
  - Can share information on the GPU function calling sequence
- Nvidia-only
- Much utility code provided (linear algebra, machine learning, etc.)
- Well-respected in the research community
- Need special compiler options

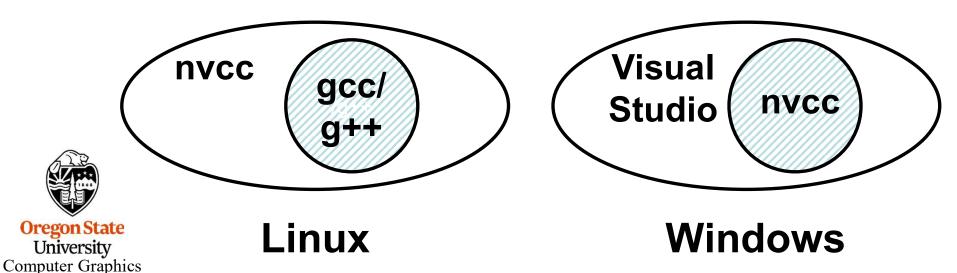

## **OpenCL** Summary

- CPU and GPU programs exist in separate files
  - Must be sure to set #defines the same
  - You must provide information on the GPU function calling sequence
- Runs on Nvidia GPUs, AMD CPUs/GPUs, Intel CPUs/GPUs, FPGAs, ...
- Little utility code provided

Computer Graphics

- Code looks a lot like GLSL compute shader code
- Well-respected in the production community
- Need no special compiler options (GPU code compiled in the driver)

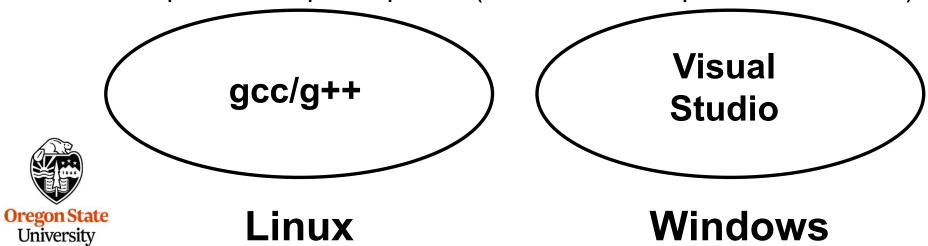

## What's Unique and What's Common?

- CPU and GPU programs exist in the same file
  - -- Can share #defines
  - -- Can share information on the GPU function calling sequence
- Nvidia-only
- · Much utility code provided (linear algebra, machine learning, etc.)
- · Well-respected in the research community
- Need special compiler options

- · CPU and GPU programs exist in separate files
  - -- Must be sure to set #defines the same
  - -- You must provide information on the GPU function calling sequence
- Runs on Nvidia GPUs, AMD CPUs/GPUs, Intel CPUs/GPUs, FPGAs, ...
- · Little utility code provided
- Code looks a lot like GLSL compute shader code
- · Well-respected in the production community
- Need no special compiler options (GPU code compiled in the driver)

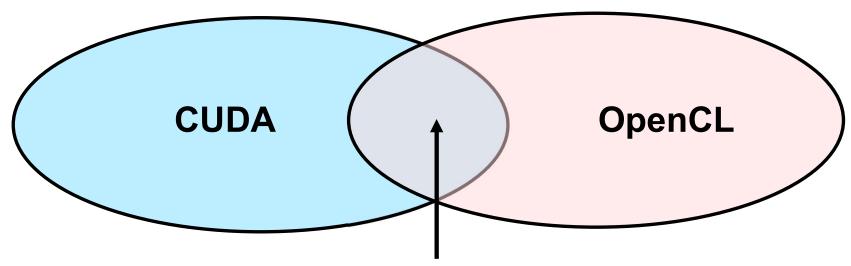

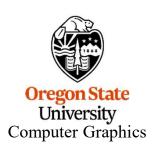

- Allocate data space in GPU memory
- Transfer data from CPU to GPU
- Execute a kernel to compute on that data
- Transfer data back from the GPU to the CPU

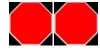